# **como jogar no esporte virtual da bet365**

- 1. como jogar no esporte virtual da bet365
- 2. como jogar no esporte virtual da bet365 :melhor casa de apostas futebol
- 3. como jogar no esporte virtual da bet365 :7games aplicativo para aplicativo

# **como jogar no esporte virtual da bet365**

#### Resumo:

**como jogar no esporte virtual da bet365 : Descubra a emoção das apostas em condlight.com.br. Registre-se e receba um bônus para começar a ganhar!**  contente:

# **como jogar no esporte virtual da bet365**

Bet365 é uma plataforma popular de apostas esportivas conhecida por como jogar no esporte virtual da bet365 confiabilidade e variedade de opções de pagamento. Entretanto, muitos usuários têm dúvidas sobre como depositar e sacar dinheiro usando o Nubank no site.

#### **como jogar no esporte virtual da bet365**

Infelizmente, o Nubank não permite que seus serviços sejam usados em como jogar no esporte virtual da bet365 sites de jogos de azar, como apostas esportivas e cassinos online. Portanto, não é possível utilizar o Nubank diretamente no Bet365.

#### **Então, como depositar e sacar dinheiro no Bet365?**

Existem outros métodos de pagamento disponíveis no Bet365 que podem ser usados para depósitos e saques.

- Depósitos: **Pix, transferência bancária, boleto bancário e cartões de crédito e débito**
- Sacar: **Pix e transferência bancária**

Internamente, a empresa faz o processo via Pix sempre que possível. O tempo para sacar o dinheiro da Bet365 varia entre 1 e 5 dias úteis.

### **Como fazer um depósito no Bet365 usando Pix**

Para fazer um depósito usando Pix, siga as etapas abaixo:

- Faça login em como jogar no esporte virtual da bet365 como jogar no esporte virtual da 1. bet365 conta no Bet365
- 2. Clique em como jogar no esporte virtual da bet365 "Depósito" no canto superior direito da tela
- 3. Escolha o método de pagamento "Pix"
- 4. Insira o valor do depósito e clique em como jogar no esporte virtual da bet365 "Continuar"
- 5. Siga as instruções na tela para concluir o pagamento via Pix

### **Como sacar dinheiro no Bet365 usando transferência bancária**

Para sacar dinheiro usando transferência bancária, siga as etapas abaixo:

- Faça login em como jogar no esporte virtual da bet365 como jogar no esporte virtual da 1. bet365 conta no Bet365
- 2. Clique em como jogar no esporte virtual da bet365 "Minha conta" no canto superior direito da tela
- 3. Clique em como jogar no esporte virtual da bet365 "Sacar" na barra lateral esquerda
- 4. Escolha o método de pagamento "Transferência bancária"
- 5. Insira o valor do saque e clique em como jogar no esporte virtual da bet365 "Continuar"
- 6. Siga as instruções na tela para concluir o saque

### **Em resumo**

Embora o Nubank não possa ser usado no Bet365, outros métodos de pagamento confiáveis estão disponíveis, como Pix e transferência bancária. Siga as etapas acima para fazer depósitos e sacar dinheiro com facilidade no Bet365.

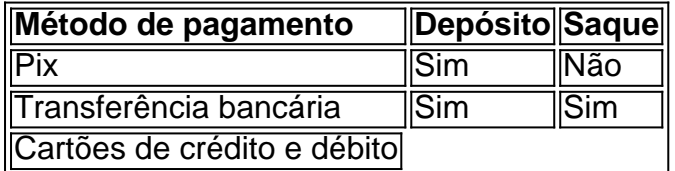

#### [estrela bet roleta como funciona](https://www.dimen.com.br/estrela-bet-roleta-como-funciona-2024-07-05-id-25866.html)

A aposta ao vivo é uma aposta feita após o evento ter começado e enquanto ainda estiver em como jogar no esporte virtual da bet365 andamento. Apostas ao Vivo também é conhecida como apostas 'In-Play' ou

'. O que é aposta em como jogar no esporte virtual da bet365 tempo real? (EUA) - O Centro de Ajuda do DraftKings

kings : artigos. 4405230615699-What-is-a-live-bet-US Bet

Nas últimas 24 horas. Bet

ream - Promoções - Bet365 extra.bet365 : características

# **como jogar no esporte virtual da bet365 :melhor casa de apostas futebol**

A bet365 é uma plataforma de apostas esportivas online que está ganhando popularidade no Brasil. Ela é conhecida por como jogar no esporte virtual da bet365 9 ampla variedade de opções de aposta, boas cotas e excelente experiência do usuário. Neste artigo, analisaremos algumas das vantagens da 9 bet365 e por que ela é uma ótima opção para os brasileiros que gostam de apostar em esportes.

Bônus de boas-vindas 9 exclusivo

Se você é novo na bet365, pode aproveitar o bônus de boas-vindas exclusivo. Basta entrar em como jogar no esporte virtual da bet365 conta e fazer 9 um depósito de qualificação de acordo com os Termos e Condições da oferta, que podem ser encontrados ao selecionar Minhas 9 Ofertas no menu Conta.

Vencedor máximo

A bet365 é conhecida por como jogar no esporte virtual da bet365 generosidade ao permitir que seus usuários ganhem um alto valor 9 limite de apostas. Os limites máximos de ganhos na bet365 são:

Aqui está como funciona:Jackpot da Comunidade - Ganhe um bilhete de sorteio de um prêmio por cada 10 \* dinheiro apostado na classificação. jogos jogos. O sorteio ocorre cada vez que o jackpot chega a 100.000 \*, com mais de 2.000 prêmios a serem ganhos. 2 Jackpot Semanal -

Ganhe um bilhete de sorteio de prêmio para cada 100 \* dinheiro apostado na classificação. Jogos.

Nova York O salário do fundador e CEO conjunto do Bet365 Group, Denise Coates, subiu 3,4% no ano fiscal passado para220,7 milhões de dólares (419 dólares) milhões))do ano anterior, mesmo quando a empresa passou a Perda.

# **como jogar no esporte virtual da bet365 :7games aplicativo para aplicativo**

# **Economistas Hayek e Friedman erraram como jogar no esporte virtual da bet365 entender a liberdade, diz Stiglitz**

Em 1944, o economista austríaco Friedrich Hayek, então exilado no Reino Unido, ficou preocupado com seus colegas de esquerda. A como jogar no esporte virtual da bet365 filosofia política, segundo ele, cometia o mesmo erro do fascismo que assolava como jogar no esporte virtual da bet365 terra natal. Hayek escreveu que o desejo de planejar economicamente de forma centralizada era, no que se tornou o título de seu livro mais famoso, A Estrada para a Servidão: "muitos que sinceramente odeiam todas as manifestações do nazismo estão trabalhando para ideais cuja realização levaria diretamente à tirania odiada". Hayek apresentou o fascismo não como uma reação ao sucesso progressista, mas como seu ponto final natural.

Joseph Stiglitz, ex-chefe economista do Banco Mundial e assessor de Bill Clinton, aborda essa ideia de cabeça como jogar no esporte virtual da bet365 The Road to Freedom, como jogar no esporte virtual da bet365 resposta ao trabalho de Hayek e do seu colega libertário Milton Friedman. Stiglitz vê que, como jogar no esporte virtual da bet365 vez de um governo excessivo levar à tirania, o shift para o neoliberalismo reduziu a liberdade e "forneceu terreno fértil para populistas". A social-democracia, com seu papel maior para o Estado, gera sociedades mais livres e robustas, resilientes a autoritários como o ex-presidente Donald Trump.

## **Uma concepção incorreta de liberdade**

Stiglitz critica a maneira como Hayek e Friedman compreenderam a liberdade. A liberdade de uma pessoa pode vir às expensas de outra – de fato, uma certa quantidade de coerção pode expandir o total de liberdade, argumenta Stiglitz. Hayek e Friedman entenderam esse princípio como jogar no esporte virtual da bet365 relação à defesa nacional e à proteção da propriedade privada, mas deveria ser expandido para incluir o meio ambiente, a saúde pública e investimentos como jogar no esporte virtual da bet365 infraestrutura que nos enriquecem a todos.

## **Externalidades negativas e distorções da realidade**

Stiglitz salienta as restrições psicológicas que o mercado impõe à liberdade, como a publicidade e mídias sociais que limitam nossas perspectivas, reduzindo nossa capacidade de fazer escolhas tanto quanto leis e poder do Estado. Nossa libertação dessas restrições exige a regulação da liberdade dos outros, a limitação de seu poder para nos enganar ou promover uma versão distorcida de como jogar no esporte virtual da bet365 realidade.

### **Um foco excessivo como jogar no esporte virtual da bet365 socialdemocracia**

No entanto, o argumento de Stiglitz pela função coercitiva ampliada acaba esquecido à medida

que o livro se torna uma recitação de argumentos familias a favor da social-democracia e do papel do governo como jogar no esporte virtual da bet365 mitigar as falhas de mercado. Aliás, pouco é novo ou surpreendente nesta análise.

# **O impacto do neoliberalismo**

A análise de Stiglitz, no entanto, é mais preocupante porque pode estar correcta. O período neoliberal preparou o terreno para o ascenso de democratas iliberais, autoritários como Trump, que desestabilizaram ou tentaram derrubar a democracia. Mas essas pessoas, com o seu aparente desdém pelas regras e restrições , na verdade simplesmente não compreendem a liberdade? Ou não se importam, vendo-a apenas como mais uma inconveniência no caminho?

Author: condlight.com.br Subject: como jogar no esporte virtual da bet365 Keywords: como jogar no esporte virtual da bet365 Update: 2024/7/5 0:56:50